### Algorithmes de parcours sur les tableaux

#### I : Recherche d'une occurrence

On souhaite écrire une fonction recherche vérifiant la spécification suivante :

- paramètres : un tableau tableau et un élément elem de type quelconque

- valeur de retour : un entier index

- postcondition : si elem est présent dans tableau alors index correspond au plus petit indice de elem dans tableau. Si elem n'est pas présent alors index est égal à -1.

*Exemples d'assertions vérifiées par recherche :*

```
assert recherche( [ 3, 5, 9, 1, 7, 8 ] , 9 ) == 2 
assert recherche( [ "a", "d", "gh", "b", "ko", "d" ] , "d" ) == 1
assert recherche( [ 3, 5, 9, 1, 7, 8 ] , 6 ) == -1
```
Ici on a besoin de l'indice on utilise donc un parcours par indice

def recherche(tableau, elem):

```
 for ... in ............. :
     if ............ == ........ :
         return ......
```

```
 return ...
```
## II : Recherche d'un extremum

On souhaite écrire une fonction trouver max vérifiant la spécification suivante :

- paramètres : un tableau tableau de nombres

- valeur de retour : un nombre maximum
- précondition : le tableau tableau est non vide

- postcondition : maximum est égal au plus grand des nombres présents dans le tableau

*Exemples d'assertions vérifiées par trouver\_max :*

assert trouver\_max( [ 3, 5, 9, 1, 17, 8 ] ) == 17 assert trouver\_max( $[-2, -5, -7, 0, -4]$ ) == 0

Ici on n'a pas besoin de l'indice on peut donc utiliser un parcours par élément

```
def trouver_max(tableau):
    maximum = . . . . . . . . for ... in ............. :
         if ............ > ........ :
              ............ = ...............
     return ............
```
#### III : Calcul de moyenne

On souhaite écrire une fonction calculer\_moyenne vérifiant la spécification suivante :

- paramètres : un tableau tableau de nombres

- valeur de retour : un nombre moyenne

```
- précondition : ...
```
- postcondition : moyenne est égal à la moyenne des nombres présents dans le tableau.

*Exemples d'assertions vérifiées par calculer\_moyenne :* assert round(calculer\_moyenne([ 3, 5, 9, 1, 17, 7 ]), 2) == 7.0 assert round(calculer moyenne( $[-2, -5, 7, 0, -4, 3, 1]$ ), 2) == 0.0 Ici on n'a pas besoin de l'indice on peut donc utiliser un parcours paélément

def calculer moyenne(tableau):

```
somme = \dots for .......... in ......... :
     somme = \dots\dots\dots + \dots\dots\dots\dotsmoyenne = \dots\dots\dots / \dots\dots\dots\dots return .........
```
# IV : Complexité des algorithmes de parcours séquentiel : linéaire en  $O(n)$ Observation expérimentale sur des tableaux de nombres aléatoires

Prenons comme exemple la recherche d'une occurrence par parcours séquentiel. En faisant tourner cet algorithme sur des tableaux de taille n on obtient – avec une implémentation en python sur un PC familial – les temps d'exécution suivants (en millisecondes) :

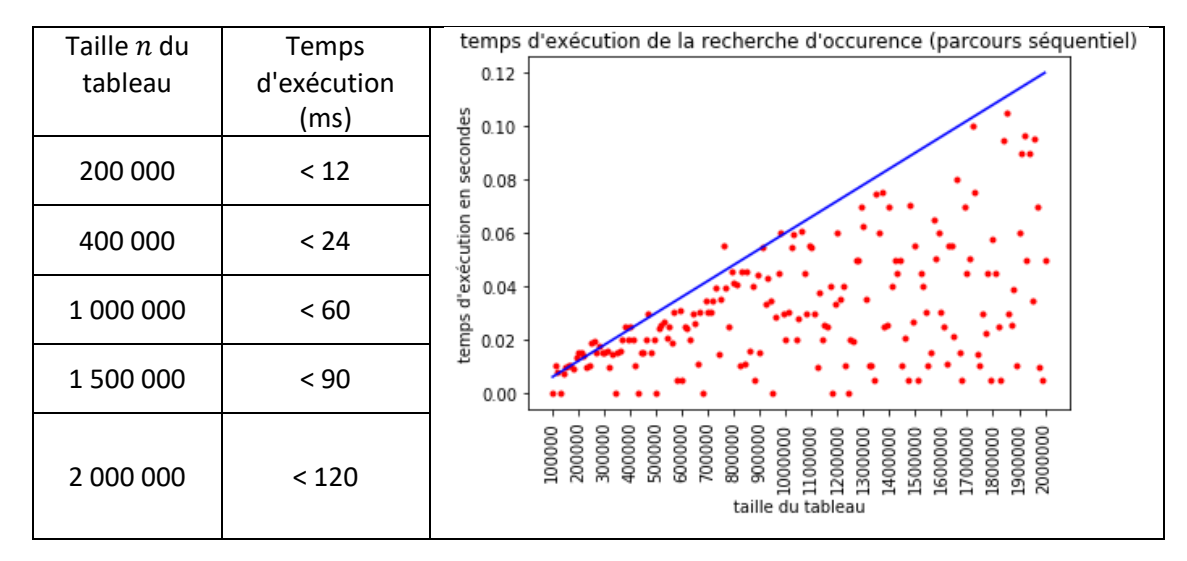

Démonstration de la complexité linéaire (pour la recherche)

```
def recherche(tab, elem):
  for i in range(len(tab)) : \# if tab[i] == elem : # }
       return i # return -1 #
```